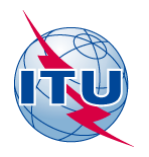

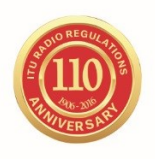

#### **UNION INTERNATIONALE DES TÉLÉCOMMUNICATIONS**

Source: Document WRS14/14 **Document WRS16/3-F**

**20 octobre 2016 Original: anglais**

# **Département des services de Terre**

# LA BR IFIC (SERVICES DE TERRE)

<http://www.itu.int/en/ITU-R/terrestrial/brific/Pages/default.aspx>

#### **1 Introduction**

La Circulaire internationale d'information sur les fréquences du BR (BR IFIC) est destinée à fournir des informations sur les assignations/allotissements de fréquence que les administrations soumettent au BR aux fins d'inscription dans le Fichier de référence international des fréquences et dans les Plans. Elle est publiée toutes les deux semaines par le BR, en application de l'Article **20** (numéros **20.1** à **20.6** et **20.15**) du Règlement des radiocommunications (RR) dans les langues officielles de l'UIT (anglais, arabe, chinois, espagnol, français et russe).

On trouvera dans le présent document un bref aperçu du contenu de la BR IFIC (Services de Terre).

#### **2 Contenu de la BR IFIC**

La BR IFIC contient les éléments suivants:

- dernières publications (Parties I, II, III, IIB et Sections spéciales);
- fichier de référence international des fréquences;
- plans pour les services de Terre;
- fiches de notification en cours de traitement:
- fréquences prescrites comme devant être utilisées en commun;
- logiciels *TerRaQ*, *TerRaNV, TerRaNotices,* gestionnaire de base de données BR IFIC, convertisseur de format BR IFIC (services de Terre);
- préface en anglais, arabe, chinois, espagnol, français et russe;
- fichier ReadMe (informations générales).

#### **2.1 Dernières publications (Parties I, II, III, IIB et Sections spéciales)**

#### **2.1.1 Parties I, II, III et IIB**

Les fiches de notification reçues conformément à l'Article **11** du Règlement des radiocommunications sont publiées dans les parties suivantes de la Circulaire:

• Partie I: Notifications reçues concernant de nouvelles assignations de fréquence ou des modifications ou annulations d'assignations inscrites. Elle tient lieu d'accusé de réception des notifications reçues par le Bureau.

#### $\mathcal{L}$ WRS16/3-F

- Partie II: Assignations de fréquence inscrites dans le Fichier de référence.
- Partie III: Notifications devant être retournées aux administrations, en raison d'une conclusion défavorable du Bureau.
- Partie IIB: Assignations de fréquence déjà inscrites dans le Fichier de référence et pour lesquelles les conclusions ont été réexaminées par le Bureau conformément aux numéros **11.50** et/ou **14.1** du Règlement des radiocommunications.

#### **2.1.2 Sections spéciales**

Les demandes de modification des divers plans relatifs aux services de Terre et de la Liste GE06L sont publiées dans les Sections spéciales correspondantes de la BR IFIC. Les demandes de coordination au titre du numéro **9.21** du Règlement des radiocommunications sont également publiées dans les Sections spéciales.

En règle générale, les Sections spéciales comprennent trois parties:

- Partie A: Renseignements relatifs aux modifications proposées: après la date limite pour recevoir les commentaires et si l'administration notificatrice en fait la demande au Bureau, la demande est publiée dans la Partie B et inscrite dans le Plan correspondant s'il n'y a aucune objection.
- Partie B: Renseignements relatifs aux modifications pour lesquelles un accord a pu être conclu et dont la publication dans la Partie B a été expressément demandée.
- Partie C: Renseignements relatifs aux assignations/allotissements de fréquence annulés.

La procédure au titre du numéro **9.21** fait exception, avec les Parties A et B pour les services spatiaux et les Parties C et D pour les services de Terre.

### **2.2 Fichier de référence international des fréquences**

Le Fichier de référence international des fréquences contient toutes les fréquences utilisées dans le monde qui ont été notifiées à l'UIT et sont conformes au Règlement des radiocommunications.

Tout nouvel utilisateur doit le consulter avant de choisir une fréquence.

Toute assignation susceptible de causer des brouillages à des stations existantes ou futures d'un autre pays ou de subir des brouillages causés par ces stations doit normalement être notifiée au Bureau de façon à être inscrite dans le Fichier de référence, ce qui permet de s'assurer que toutes les administrations sont informées de l'utilisation de cette assignation.

Le Fichier de référence est tenu à jour par le Bureau sur la base des informations soumises par les administrations.

Toute fiche de notification complète reçue en application de la procédure de l'Article **11** est publiée dans la Partie I. Le Bureau examine ensuite la fiche de notification en fonction de la bande de fréquences et de la catégorie de service.

• Si l'examen aboutit à une conclusion défavorable, le Bureau retourne la fiche de notification à l'administration notificatrice avec des recommandations après l'avoir publié dans la Partie III de la BR IFIC. Toutefois, si l'administration concernée souhaite malgré cela que l'assignation soit inscrite dans le Fichier de référence à titre d'information, elle doit notifier à nouveau l'assignation en question en invoquant le numéro **4.4** du Règlement, c'est-à-dire en s'engageant à ce que l'assignation soit exploitée sous réserve de ne causer aucun brouillage préjudiciable aux assignations fonctionnant conformément aux dispositions du Règlement et de ne pas demander de protection contre les brouillages préjudiciables causés par ces assignations.

• Si l'examen aboutit à une conclusion favorable, le Bureau publie la fiche de notification dans la Partie II de la BR IFIC et l'inscrit dans le Fichier de référence.

En outre, le Fichier de référence est également mis à jour sur la base des renseignements publiés dans la Partie IIB, relative aux assignations de fréquence déjà inscrites dans le Fichier de référence et pour lesquelles les conclusions ont été réexaminées par le Bureau conformément aux numéros **11.50** et/ou **14.1** du Règlement des radiocommunications.

Enfin, il convient d'attirer l'attention des administrations sur la nécessité de notifier l'annulation des assignations inscrites dans le Fichier de référence qui ne sont plus utilisées.

# **2.3 Plans d'assignation/d'allotissement de fréquences pour les services de Terre**

2.3.1 La BR IFIC contient les plans mondiaux ci-après établis sous l'égide de l'UIT et qui s'appliquent aux services de Terre:

- Plan d'allotissement de fréquences aux stations côtières radiotéléphoniques fonctionnant dans les bandes attribuées en exclusivité au service mobile maritime entre 4 000 et 27 500 kHz (Appendice **25** du Règlement des radiocommunications).
- Plan d'allotissement de fréquences pour le service mobile aéronautique (OR) dans les bandes attribuées en exclusivité à ce service entre 3 025 kHz et 18 030 kHz (Appendice **26** du Règlement des radiocommunications).
- Plan d'allotissement de fréquences pour le service mobile aéronautique (R) dans les bandes attribuées en exclusivité à ce service entre 2 850 et 22 000 kHz (Appendice **27** du Règlement des radiocommunications).

2.3.2 La BR IFIC contient les plans régionaux ci-après établis sous l'égide de l'UIT et qui s'appliquent aux services de Terre:

- Plan d'assignation de fréquences pour la radiodiffusion télévisuelle et la radiodiffusion sonore dans la Zone européenne de radiodiffusion, Stockholm, 1961 (ST61) dans les bandes définies par les Actes finals de la Conférence régionale des radiocommunications chargée de réviser l'Accord ST61 (CRR-06-Rév.ST61).
- Plan d'assignation de fréquences pour la radiodiffusion en ondes kilométriques et hectométriques, pour les bandes 148,5-283,5 kHz et 526,5-1 606,5 kHz, annexé à l'Accord régional relatif à la radiodiffusion en ondes kilométriques et hectométriques (Régions 1 et 3) Genève, 1975 (GE75).
- Plan d'assignation de fréquences pour la radiodiffusion en ondes hectométriques, pour la bande 535-1 605 kHz, annexé à l'Accord régional sur la radiodiffusion en ondes hectométriques (Région 2), Rio de Janeiro, 1981 (RJ81).
- Plan d'assignation de fréquences pour la radiodiffusion sonore à modulation de fréquence dans la bande des ondes métriques, pour la bande 87,5-108 MHz, annexé à l'Accord régional relatif aux stations de radiodiffusion sonore à modulation de fréquence (Région 1 et partie de la Région 3), Genève, 1984 (GE84).
- Plan d'assignation de fréquences pour les stations du service mobile maritime et du service de radionavigation aéronautique dans la bande des ondes hectométriques en Région 1, pour certaines parties des bandes comprises entre 415 kHz et 1 800 kHz, annexé à l'Accord régional concernant le service mobile maritime et le service de radionavigation aéronautique en Région 1, Genève, 1985 (GE85-MM-R1).

#### 4 WRS16/3-F

- Plan d'assignation de fréquences pour les stations du service de radionavigation maritime (radiophares) pour la Zone européenne maritime, pour la bande 283,5-315 kHz, annexé à l'Accord régional relatif à la planification du service de radionavigation maritime (radiophares) dans la Zone européenne maritime, Genève, 1985 (GE85-EMA).
- Plan d'allotissement pour le service de radiodiffusion, pour la bande 1 605-1 705 kHz en Région 2 annexé à l'Accord régional relatif à l'utilisation de la bande 1 605-1 705 kHz en Région 2, Rio de Janeiro, 1988 (RJ88).
- Plan d'assignation de fréquences relatif à la radiodiffusion télévisuelle en ondes métriques/décimétriques dans la Zone africaine de radiodiffusion et les pays voisins, Genève, 1989 (GE89) dans les bandes définies par les Actes finals de la Conférence régionale des radiocommunications chargée de réviser l'Accord GE89 (CRR-06-Rév.GE89).
- Plans d'assignation et d'allotissement de fréquences pour la radiodiffusion analogique et numérique, pour les bandes 174-230 MHz et 470-862 MHz, annexés à l'Accord régional relatif à la planification du service de radiodiffusion numérique dans certaines parties des Régions 1 et 3, dans les bandes de fréquences 174-230 MHz et 470-862 MHz, Genève, 2006 (GE06).

Comme pour le Fichier de référence, les Plans sont mis à jour par le Bureau sur la base des renseignements soumis par les administrations et publiés dans les différentes Sections spéciales.

# **2.4 Notifications en cours de traitement**

Il s'agit des fiches de notification reçues au titre de l'Article **11** du Règlement des radiocommunications ou des demandes de modification d'un Plan qui ont été publiées dans la Partie I ou dans la Partie A et attendent d'être examinées.

# **2.5 Fréquences prescrites dans le Règlement comme devant être utilisées en commun**

Conformément au numéro **11.13** du Règlement des radiocommunications, les fréquences prescrites dans le Règlement comme devant être utilisées en commun ne sont pas notifiées au BR. Elles sont inscrites dans le Fichier de référence par le Bureau et un tableau récapitulatif est aussi publié dans la Préface à la BR IFIC (voir Chapitre VI).

# **2.6 Préface à la BR IFIC**

La préface à la BR IFIC contient la signification des abréviations, symboles ou remarques codées utilisés dans la BR IFIC. La Préface est mise à jour régulièrement par le Bureau et publiée dans la Circulaire BR IFIC et sur le site web de l'UIT. Elle est disponible en format PDF dans les six langues officielles de l'Union (anglais, arabe, chinois, espagnol, français et russe).

Dans la pratique, tous les renseignements publiés dans la Préface sont mis à jour exclusivement par le Bureau. Toutefois, en ce qui concerne les adresses des administrations et la liste des exploitations (Tableaux 12A/12B, Section 3 du Chapitre IV de la Préface), il est essentiel que les administrations informent régulièrement le Bureau des changements intervenus.

# **2.7 Informations générales (ReadMe)**

Il s'agit des informations sur les mises à jour publiées dans la BR IFIC pour l'actualisation du Fichier de référence (Parties I, II, III et IIB) et des Plans (les diverses Sections spéciales), les administrations notificatrices, les mesures prises par le Bureau comme par exemple l'examen des conclusions, ou les changements intervenus dans les procédures de notification, d'inscription ou de publication des assignations et allotissements de fréquence.

Ces informations sont disponibles sur le DVD de la BR IFIC et sur le site web de l'UIT.

# **3 Logiciels**

Le DVD de la BR IFIC contient trois principales applications logicielles et deux utilitaires. En outre, il est possible d'utiliser les applications présentées ci-après sans les installer.

# **3.1 TerRaQ**

Cet outil permet aux utilisateurs de consulter la BR IFIC en faisant des recherches dans différentes parties de la BR IFIC, par exemple dans les assignations/allotissements de fréquence inscrits dans le Fichier de référence, dans les Parties I, II, III ou IIB et dans les Sections spéciales (Parties A, B et C) associées aux Plans, dans l'édition la plus récente. Les requêtes décrites ci-après, définies par l'utilisateur ou prédéfinies, offrent plusieurs possibilités:

# **3.1.1 Requête d'ordre général (GPQ)**

Une requête GPQ permet de consulter le Fichier de référence, les Plans et les fiches de notification en cours de traitement.

# **3.1.2 Requête portant sur la dernière publication (LPQ)**

Une requête LPQ permet de consulter uniquement la version en vigueur (la plus récente) de la BR IFIC.

# **3.1.3 Requêtes rapides**

Il s'agit de requêtes prédéfinies qui sont souvent utilisées:

# **3.1.3.1 Recherche/extraction par pays**

Ce type de requête peut permettre d'extraire toutes (ou de filtrer par fréquence) les fiches de notification en instance et/ou les assignations inscrites dans le Fichier de référence ou dans les Plans pour une administration donnée (dans tous les fragments ou dans un fragment donné).

# **3.1.3.2 Identificateur attribué par le BR**

Cette requête ne porte que sur les assignations pour lesquelles l'identificateur attribué par le BR a une ou des valeurs particulières.

# **3.1.3.3 Identificateur unique donné par l'Administration**

Cette requête ne porte que sur les assignations pour lesquelles l'identificateur unique attribué par une administration donnée a des valeurs particulières, avec la possibilité de choisir le fragment du RR concerné.

# **3.1.4 Requête SQL**

Ce type de requête s'adresse à des utilisateurs plus aguerris qui connaissent la structure sous-jacente de la base de données BR IFIC et qui sont rompus à la création de requêtes SQL.

# **3.1.5 Requête existante**

Cette fonction permet aux utilisateurs de retrouver et de réutiliser les requêtes qui ont déjà été créées et enregistrées dans le système.

# **3.1.6 Contenu de l'édition de la BR IFIC en vigueur**

Cette fonction permet d'afficher un menu donnant les statistiques des entrées existantes dans chaque partie ou fragment de la BR IFIC. Les données sont également regroupées par administrations notificatrices et administrations concernées. Ce menu permet aux utilisateurs d'accéder rapidement aux données regroupées dans l'une de ces catégories.

# **3.2** *TerRaNV*

Le logiciel TerRaNV permet aux administrations d'effectuer la validation préliminaire de leurs fiches de notification avant de les soumettre au BR. TerRaNV permet de vérifier la structure, la taille et le format du fichier, la présence ou l'absence des champs obligatoires ou requis et le format des données. En effet, TerRaNV vérifie que les données fournies dans chaque champ sont correctes. Les champs incorrects généreront un message d'avertissement ou d'erreur.

TerRaNV ne valide pas de façon exhaustive les fiches de notification. Par exemple, TerRaNV ne fait pas de vérification dans la base de données en ce qui concerne les amendements, modifications, suppressions et retraits ou ne fait pas de validation croisée pour vérifier la cohérence des champs entre eux. La validation complète des fiches de notification est du ressort du Bureau.

Il est également possible de lancer cette application directement depuis le DVD sans l'installer.

# **3.3** *TerRaNotices*

Ce logiciel permet de charger les fiches de notification existantes depuis la base de données BR IFIC, de créer des fiches de notification entièrement nouvelles avec l'aide d'assistants et de valider les fiches de notification électroniques avec les mêmes outils de validation que ceux disponibles avec le logiciel *TerRaNV*. Il est à noter que la validation complète et définitive est effectuée par le BR. Il est également possible de lancer cette application directement depuis le DVD sans l'installer, et elle peut lire les données au format SQLite.

Les utilitaires, qui ne peuvent être utilisés qu'après installation du DVD de la BR IFIC, sont énumérés ci-après.

# **3.4 Gestionnaire de la base de données BR IFIC**

Il est maintenant possible d'avoir plusieurs éditions de la base de données BR IFIC au format SQLite installées sur un même PC en même temps. Grâce à cet utilitaire, l'utilisateur peut sélectionner et archiver la version de la base de données BR IFIC qu'il souhaite, version que tous les outils logiciels utiliseront jusqu'à ce qu'une autre version soit sélectionnée ou une nouvelle version installée.

# **3.5 Convertisseur de format BR IFIC (services de Terre)**

Il se peut que certains utilisateurs souhaitent se connecter directement à la base de données BR IFIC au format Microsoft Access®, ou que le passage au format SQLite ait une incidence sur l'utilisation d'autres outils qui dépendent de l'interaction directe avec la base de données BR IFIC. Par conséquent, un utilitaire permettant de fournir rapidement une passerelle donnant accès aux données, sans convertir l'ensemble de données au format Microsoft Access®, est fourni. Cet utilitaire permet également de convertir un fichier de la base de données BR IFIC au format MS Access® en un fichier au format SQLite et vice versa (cet utilitaire fonctionne uniquement pour les éditions de la BR IFIC antérieures à la BR IFIC 2808, du 24/11/2015, en raison de la taille de la partie FXM de la BR IFIC, qui est supérieure à la capacité maximale du système MS Access®).

# **4 BR IFIC sur le web**

Le contenu de chaque édition de la BR IFIC est également accessible en ligne à l'adresse: [http://www.itu.int/en/ITU-R/terrestrial/brific/Pages/default.aspx.](http://www.itu.int/ITU-R/go/terrestrial-brific)

Le contenu comprend les éléments suivants: extrait de l'édition la plus récente de la base de données BR IFIC au format MS Access®, listes des notifications publiées dans toutes les parties de la base de données et dans les Sections spéciales au format Adobe® PDF, version la plus récente de la Préface à la BR IFIC et notes d'information de chaque édition de la BR IFIC.

#### 7 WRS16/3-F

Il est également possible de télécharger une copie exacte de l'image de chaque DVD de la BR IFIC depuis la page web de la BR IFIC. Ce service s'adresse uniquement aux abonnés de la BR IFIC.

### **5 Conclusion**

La BR IFIC est une publication de service destinée aux responsables de la gestion des fréquences. En effet, conformément au numéro **8.3** du Règlement des radiocommunications, toute assignation inscrite dans le Fichier de référence avec une conclusion favorable a droit à une reconnaissance internationale. Dans le cadre de l'application de cette disposition fondamentale car permettant d'éviter les brouillages préjudiciables, il est indispensable que les responsables de la gestion des fréquences consultent régulièrement la BR IFIC.

Un exemplaire de la BR IFIC est envoyé gratuitement à chaque administration.

En outre, le Bureau publie la liste (au format PDF) et un extrait (au format MDB) des assignations figurant dans la dernière publication sur le site web de l'UIT à l'adresse suivante: http://www.itu.int/en/ITU-R/terrestrial/brific/Pages/default.aspx.

En application du numéro **11.28** du Règlement des radiocommunications, le Bureau publie, dans la Partie I de la BR IFIC, les fiches de notification complètes dans les deux mois qui suivent leur réception. Cette publication tient lieu d'accusé de réception et permet à l'administration notificatrice de vérifier qu'elle reflète fidèlement les renseignements soumis.

La BR IFIC permet également au personnel responsable de la coordination de suivre les notifications soumises par d'autres administrations (par exemple, celles des pays voisins) afin de déterminer si une coordination est nécessaire.

Les administrations peuvent faire part de leurs commentaires par courrier électronique à l'adresse suivante: [brmail@itu.int.](mailto:TerRaSoftHelp@itu.int)

 $\frac{1}{2}$